# Cookies Policy

Protecting and serving our customers is at the heart of everything we do at Freeway UK Insurance Services (Freeway) and protecting your information is no exception. When you visit our websites we will collect standard internet log information such as where you have come to the site from and what pages you have visited. To collect this information our website use cookies. Cookies alone cannot be used to identify you and we make no attempt to find out the identities of those visiting our site but we would like to explain more about how and why we use them.

## Use of cookies

Cookies are small text-only files that are created by a website and on your computer while you are browsing the internet. When you use the same website in the future the data stored in the cookie can be retrieved by the website in order to view your previous activity on the site. This provides valuable information to companies as it allows them to analyse how their customers interact with the site and make improvements to the service.

Most major websites now use cookies to arrange the content to match your preferred interests more quickly. Cookies cannot harm your computer as they cannot carry viruses or install malware.

We may, from time to time use and serve cookies, pixel tags or action tags. Any information that is collected via cookies, pixel tags and action tags is completely anonymous.

We use cookies for various purposes including:

- Collating anonymous aggregated information that is used to manage and plan enhancements to our services.
- To evaluate the effectiveness of our advertising and promotions on third party websites, for example by tracking whether these advertisements are clicked on by users.

We are continually looking to adopt and implement certain practices and technologies in order that we may improve your user experience.

We work with third parties to research certain usage and activities on our website. No personal information about you is shared; however in the course of conducting this research these third parties may place a unique 'cookie' on your browser.

In order to develop our website in line with customer needs we are working with various tracking software providers to track usage on our website. These tools provide us with statistics to show us which pages on our website are visited most frequently and how long visitors spend on our website. We use this information to help us plan how we should improve the website and services we provide.

The tracking tools use a cookie to track the number of unique users of the site. It basically tells us whether we have a small number of regular visitors to the website or a large number of infrequent visitors. None of the information can be traced to an individual - we do not know who you are as a unique user, merely that there are a certain number of people using the website. The cookie only relates to what goes on in the Freeway UK Insurance Services Limited website and quote engine and the information cannot be used for marketing on an individual basis. For more information about

what cookies we use and how the tracking tools collect data, please contact the Data Protection Officer at Unit 2, Abbots Park, Monks Way, Preston Brook, Cheshire, WA7 3GH.

### Cookies used on our websites

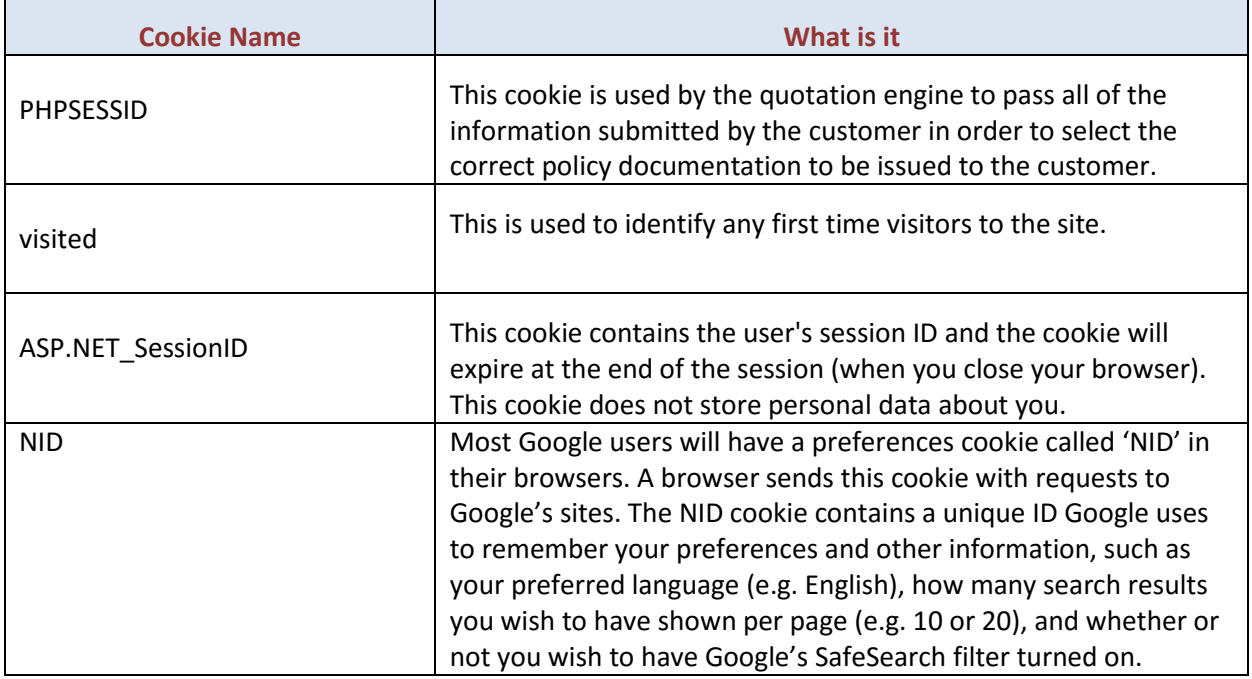

# Google Analytics

We use Google Analytics, a web analytics service provided by Google. Google Analytics use cookies to help analyse how visitors use our site.

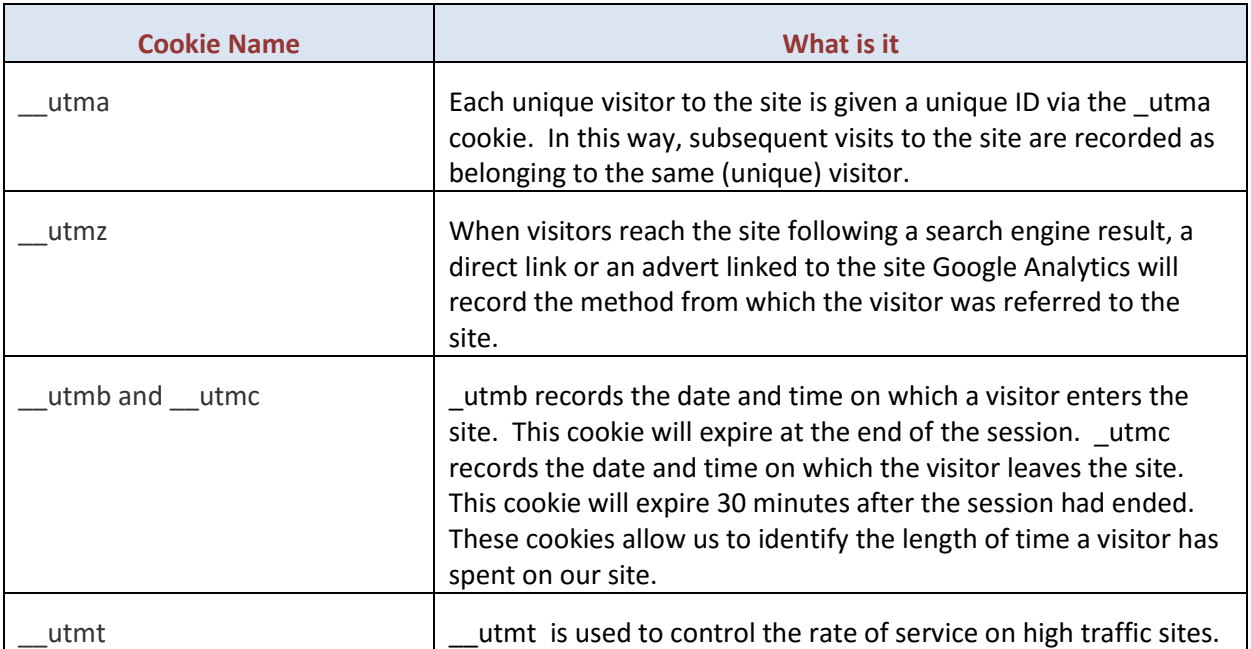

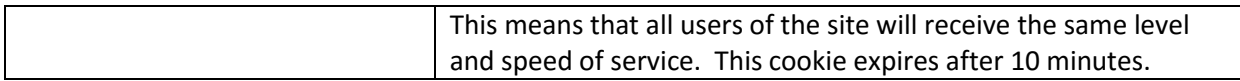

#### How to refuse cookies

You may refuse the use of cookies by changing your internet browser settings to disable the use of cookies. Please note that a refusal to accept the use of cookies may result in the loss of useful functionality of the site; you may experience slower running times and you may not be able to access all website content.

#### How to disable cookies in your browser

The use of cookies can be prevented by changing your internet browser settings. Each browser has a different procedure for disabling the use of cookies. We have provided details of how to disable the use of cookies for main browsers below. If you have any questions or technical issues, please contact your browser directly.

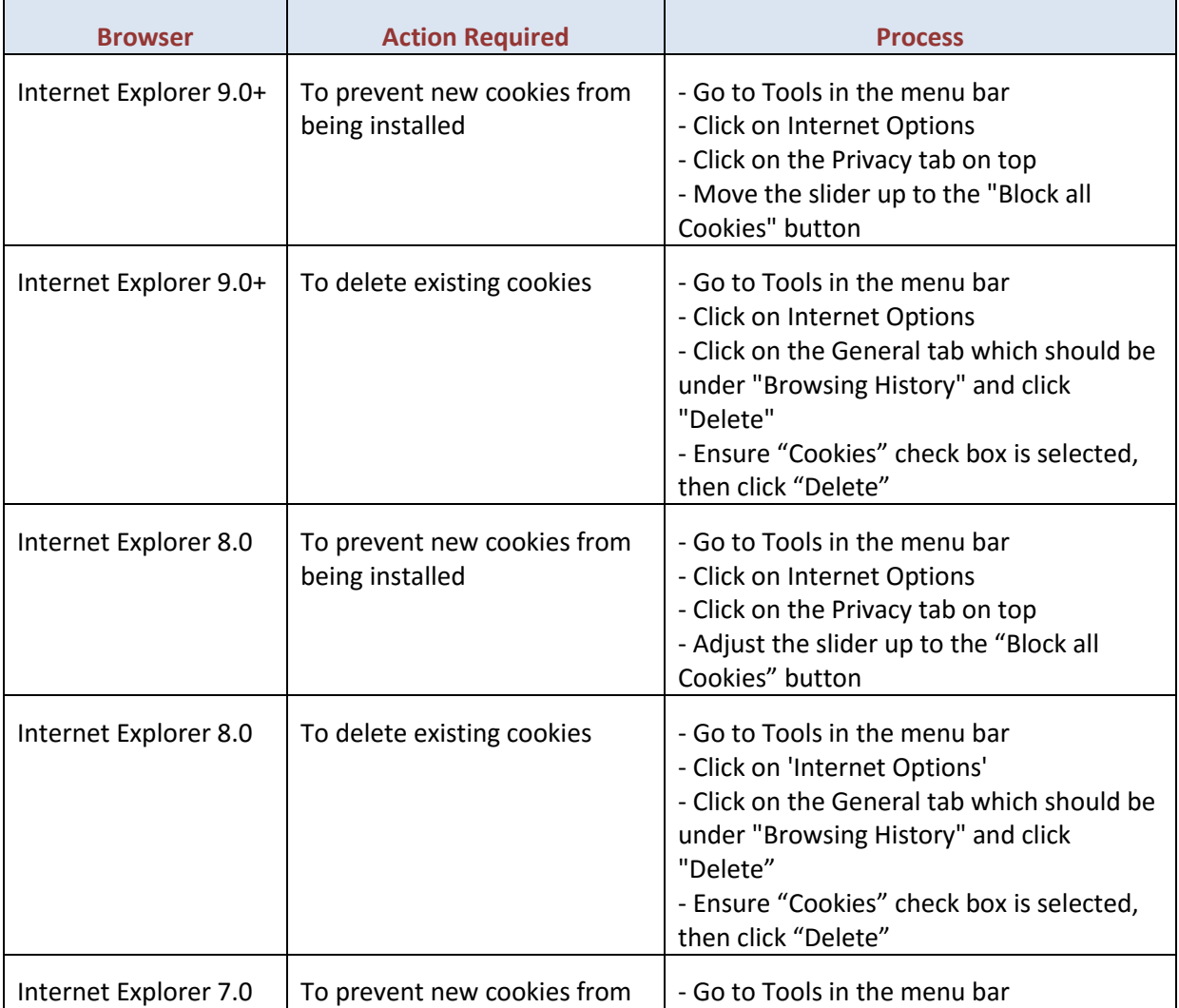

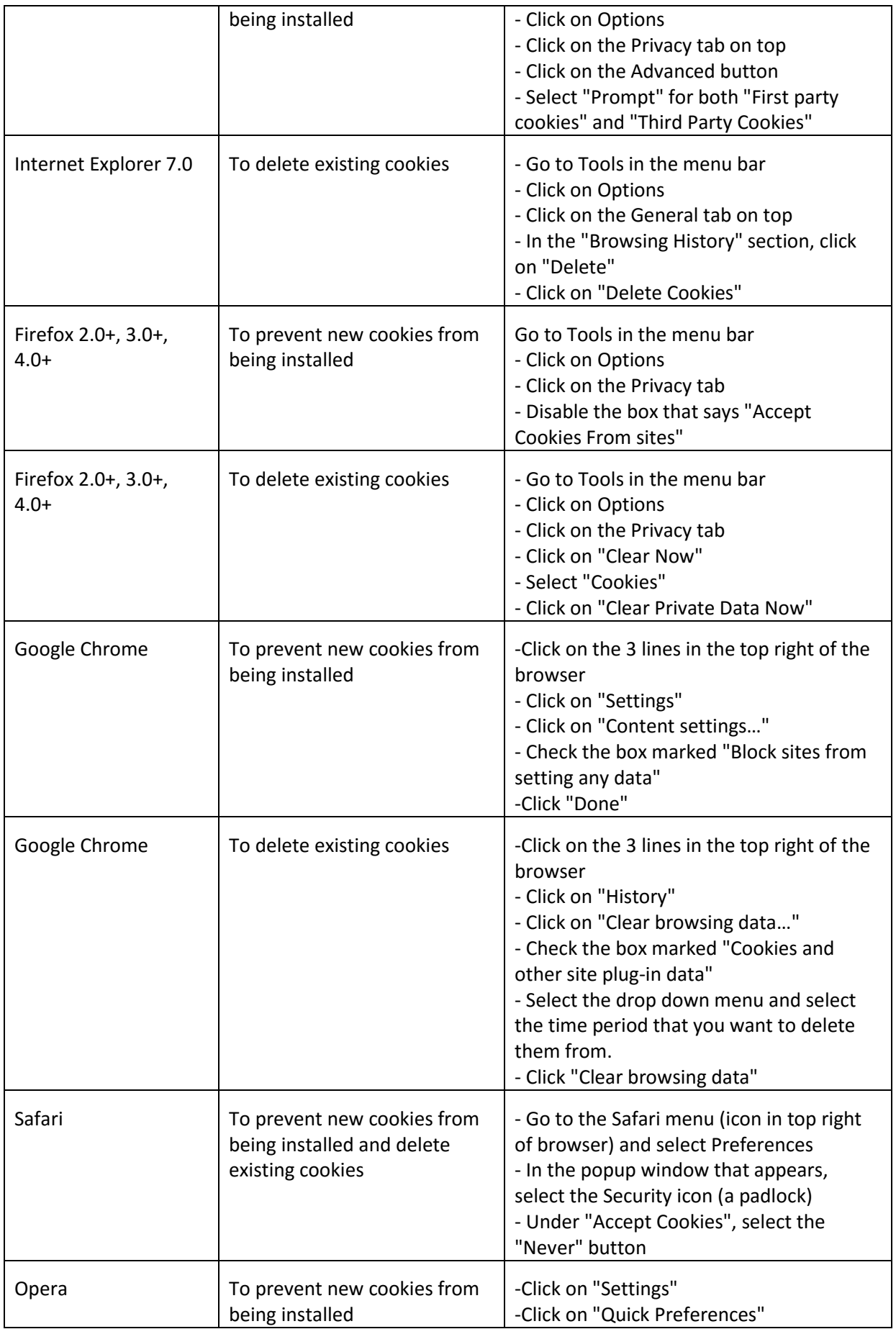

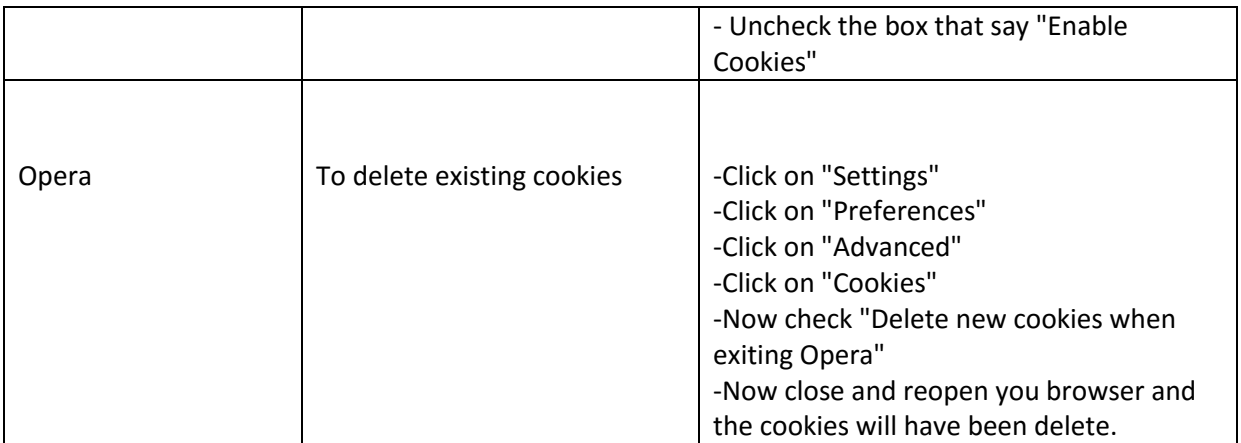

# Further information on cookies

If you would like further information on cookies, please go to [www.allaboutcookies.org.](http://www.allaboutcookies.org/)

# Third party websites

We are not responsible for the privacy policies and practices of other websites. Whenever possible we will only partner with other websites which maintain the same standards as are present on our own website but we cannot guarantee this and you are advised to check the privacy policy on each website that you visit.